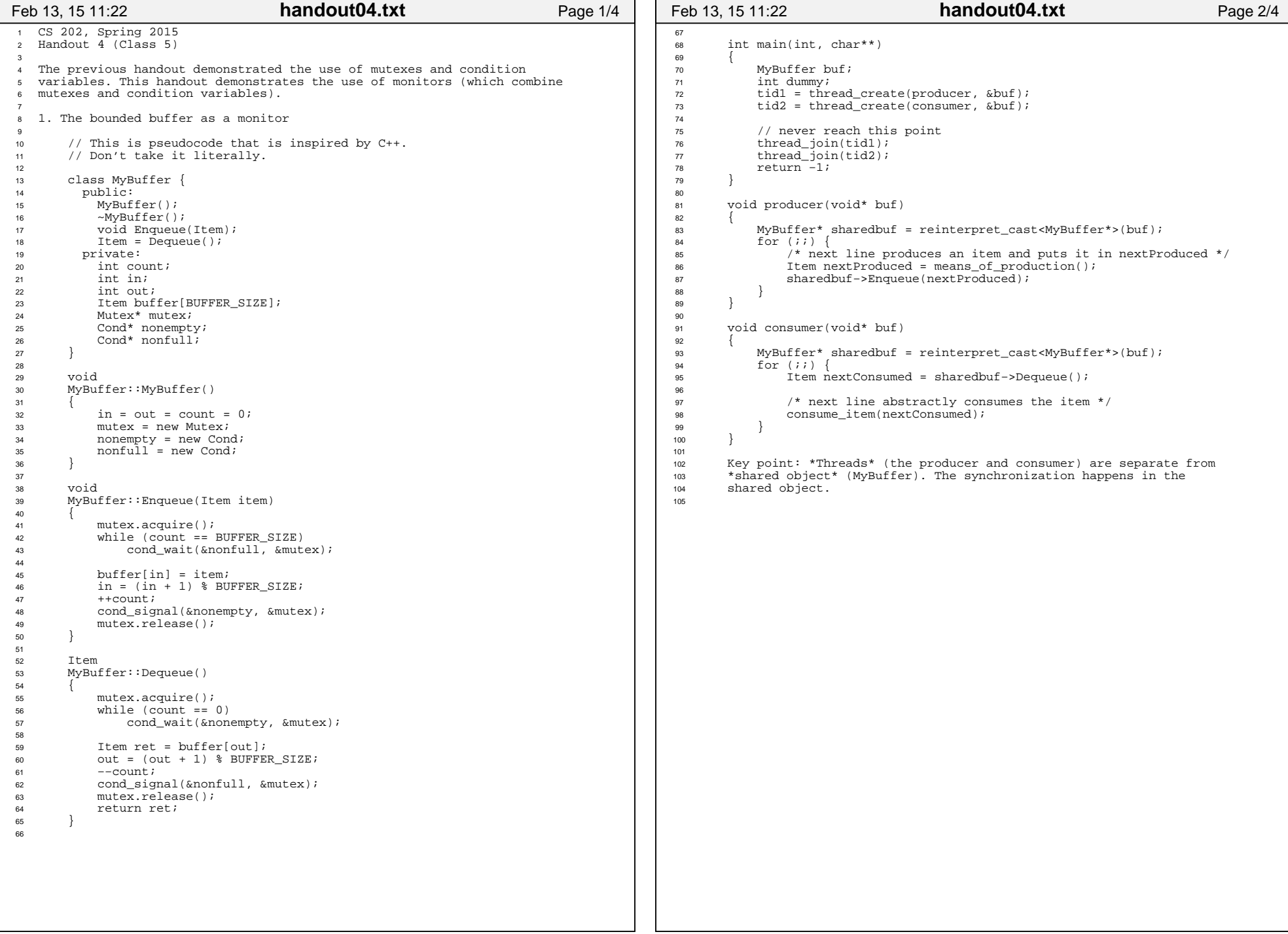

## Printed by Michael Walfish

```
106 2. This monitor is a model of a database with multiple readers and
107 writers. The high−level goal here is (a) to give a writer exclusive
108 access (a single active writer means there should be no other writers
109 and no readers) while (b) allowing multiple readers. Like the previous110 example, this one is expressed in pseudocode.1111121/12 assume that these variables are initialized in a constructor
113 state variables: 
 AR = 0; // # active readers 114
 AW = 0; // # active writers 115
 WR = 0; // # waiting readers 116
 WW = 0; // # waiting writers 117118
119 Condition okToRead = NIL; 
 Condition okToWrite = NIL; 120121Mutes mustex = FRRE;122123
      Database::read() {<br>startRead();

 startRead(); // first, check self into the system 124125 Access Data doneRead();
126// check self out of system
127
128129
      Database::startRead() {
130 acquire(&mutex);
 while((AW + WW) > 0){ 131132 WR++;

133 wait(&okToRead, &mutex);134 WR−−; 1355 }
 6 \overline{AR}++;136
 release(&mutex);137138 } 139140
     140 Database::doneRead() { 141 acquire(&mutex);142AR--;
 if (AR == 0 && WW > 0) { // if no other readers still 143
144 signal(&okToWrite, &mutex); // active, wake up writer 1455 }

 release(&mutex);146147 }148140Database::write(){ // symmetrical
150 startWrite(); // check in 151 Access Data
 doneWrite(); // check out 152153 } 154155
      Database::startWrite() {
156 acquire(&mutex);\gamma while ((AW + AR) > 0) { // check if safe to write.
157
 // if any readers or writers, wait158159 WW++;

160 wait(&okToWrite, &mutex);161 WW−−;
1622 }
 3 AW++;
163
 release(&mutex);164165 }166167
      Database::doneWrite() {
168 acquire(&mutex);169 AW−−;
 if (WW > 0) {170
171 signal(&okToWrite, &mutex); // give priority to writers172{}_{172} } else if (WR > 0)<br>173 broadcast (& okTo

173 broadcast(&okToRead, &mutex);1744 }

 release(&mutex);175176 }177178
      NOTE: what is the starvation problem here?
Feb 13, 15 11:22handout04.txt Page 3/4
                                                                               179
180 3. Shared locks181182
                                                                               182 struct sharedlock {<br>183 int i;
                                                                                       int i;

184 Mutex mutex;185 Cond c;186 };187188
                                                                                     void AcquireExclusive (sharedlock *sl) {
                                                                               189 acquire(&sl−>mutex);<br>190 while (sl−>i) {
                                                                                       while (sl−>i) {

 wait (&sl−>c, &sl−>mutex);191192 }
193 sl−>i = −1;
194 release(&sl−>mutex);195 }196197
                                                                                     void AcquireShared (sharedlock *sl) {
                                                                               198 acquire(&sl−>mutex);199 while (sl−>i < 0) {
 wait (&sl−>c, &sl−>mutex);200201 }
202 sl−>i++;
203 release(&sl−>mutex);204
                                                                               205206
                                                                                     void ReleaseShared (sharedlock *sl) {
                                                                               207 acquire(&sl−>mutex);208 if (!−−sl−>i)
 signal (&sl−>c, &sl−>mutex);209210 release(&sl−>mutex);211 }212213
                                                                                     void ReleaseExclusive (sharedlock *sl) {
                                                                               214 acquire(&sl−>mutex);215 sl−>i = 0;

216 broadcast (&sl−>c, &sl−>mutex);217 release(&sl−>mutex);218 }219220
                                                                                     QUESTIONS:

221 A. There is a starvation problem here. What is it? (Readers can keep222 writers out if there is a steady stream of readers.)
223 B. How could you use these shared locks to write a cleaner version
224 of the code in item 2., above? (Though note that the starvation225 properties would be different.)Feb 13, 15 11:22handout04.txt Page 4/4
                   handout04.txt 2/2
```